## A1. The subroutine that was used in the simulations

```
 subroutine LARS_TEST_LAB()
    integer :: ind, count rand walks, j, i
     integer :: food_item_selected
     real :: step_rwalk, cost_step
    integer, dimension(proto parents%population size) ::
random_sample_individuals
     !> Lars' variables are prefixed with lars_
     !> OUTPUT: Declaring record which has the data values appended for each 
individual
     character(len=2000) :: lars_file_record_append_data_gos_label
     character(len=2000) :: lars_file_record_append_data_gos_arousal
     character(len=2000) :: lars_file_record_append_data_gos_repeated
     !! OUTPUT: Declaring file names as character string variables
     character(len=:), allocatable :: lars_output_filename_data_gos_label
     character(len=:), allocatable :: lars_output_filename_data_gos_arousal
     character(len=:), allocatable :: 
lars output filename data gos repeated
     !> OUTPUT: Declaring file units as integer numbers. We need file units 
for
     !! behind the scene work, even though they are not directly used here.
     !! All the CSV routines can refer to the file by its name.
    integer lars output fileunit data gos label
    integer lars output fileunit data gos arousal
    integer lars output fileunit data gos repeated
     !> This variable keeps a short description component for the csv output
     !! file names:
     character(len=*), parameter :: lars_ADF_File_descript = "pattern_1"
     !> Make an array of random integers that we will use for sampling random
     !! fish from the whole population
     random_sample_individuals = 
PERMUTE_RANDOM(proto_parents%population_size)
!+++++++++++++++++++++++++++++++++++++++++++++++++++++++++++++++++++++
     !> OUTPUT: Opening the output file for **gos label**.
     ! 1. we first set file name:
    lars output filename data gos label = "0000 lars gos label ADF " //
&
                           lars ADF File descript // csv
     ! 2. second, set internal file unit (we do not use the unit afterwards 
but it is
     !! used by fortran internally)
    lars output fileunit data gos label = GET FREE FUNIT() ! get file unit
automatically
     ! 3. and physically open the output file for writing:
```

```
call CSV OPEN WRITE ( lars output filename data gos label,
&
                          lars output fileunit data gos label )
     ! 4. producing a whole record with column labels using our function
     ! 'do_row_header': VAR_001, VAR_002.... VAR_100
    lars file record append data gos label = do row header(100)
     ! 5. write this first record that contains column labels
    call CSV RECORD WRITE( record=lars file record append data gos label,
&
csv file name=lars output filename data gos label )
     !> OUTPUT: Opening the output file for **gos arousal**.
    lars output filename data gos arousal = "0000 lars gos arousal ADF "
/lars ADF File descript // csv
    lars output fileunit data qos arousal = GET FREE FUNIT() ! get file unit
automatically
     call CSV_OPEN_WRITE ( lars_output_filename_data_gos_arousal, 
&
                          lars output fileunit data gos arousal )
     !> producing a whole record with column labels
     lars_file_record_append_data_gos_arousal = do_row_header(100)
     call CSV_RECORD_WRITE( 
record=lars file record append data gos arousal,
csv file name=lars output filename data gos arousal )
     !> OUTPUT: Opening the output file for **gos repeated counter**.
    lars output filename data gos repeated = "0000 lars gos repeated ADF "
// &
                           lars ADF File descript // csv
    lars output fileunit data gos repeated = GET FREE FUNIT() ! get file
unit automatically
     call CSV_OPEN_WRITE ( lars_output_filename_data_gos_repeated, 
&
                          lars output_fileunit_data_gos_repeated )
     !> producing a whole record with column labels
     lars_file_record_append_data_gos_repeated = do_row_header(100)
     call CSV_RECORD_WRITE( 
record=lars file record append data gos repeated, &
csv file name=lars output filename data gos repeated )
!+++++++++++++++++++++++++++++++++++++++++++++++++++++++++++++++++++++
     ! First loop through a random sample of 10 fish out from the whole 
population
     INDS: do j=1, 10
           ! Choose the current individual ID number to work with from the 
random sample.
          ind = random sample individuals(j)
           ! Exclude dead fish.
           if (proto_parents%individual(ind)%is_dead()) then
```

```
 call LOG_MSG("WARNING: Found dead agent # " // TOSTR(ind) )
             exit INDS
           end if
!+++++++++++++++++++++++++++++++++++++++++++++++++++++++++++++++++++++
           !> OUTPUT: Make the record an empty string when we start writing 
data
           !! for each new individual
          lars file record append data gos label = ""lars_file\_record\_append\_data_gos\_arousal = ""lars file record append data gos repeated = " "!+++++++++++++++++++++++++++++++++++++++++++++++++++++++++++++++++++++
           ! Start random walks of the fish
           WALKS: do i=1, 100
             call LOG_DELIMITER(LOG_LEVEL_CHAPTER)
             call LOG_DBG("Agent walk no=" // TOSTR(i) // " , agent ID " // 
&
                         TOSTR(proto parents%individual(ind)%get id()) //
&
                         " (\# " // TOSTR(ind) // "), name:"
&
                          // proto_parents%individual(ind)%individ_label() 
//".")
             ! do random walk
            step rwalk = dist2step(170.0) call LOG_DBG(" Step size for random walk: " // TOSTR(step_rwalk) 
// &
                            ", " // TOSTR(step_rwalk / 
proto_parents%individual(ind)%get length()) \frac{7}{4} &
                           " agent<sup>'</sup>s body sizes." )
             call proto_parents%individual(ind)%rwalk( step_rwalk,0.5, &
habitat safe)
             call LOG_DBG(" cycle ind:walk "// TOSTR(ind) // ":"// TOSTR(i) 
// &
TOSTR(proto parents%individual(ind)%location(.TRUE.)))
             call LOG_DBG(" way "// 
&
TOSTR(proto parents%individual(ind)%way()))
            cost step =
proto parents%individual(ind)%cost swim burst(step_rwalk)
            call LOG DBG(" Cost of random walk step: " // TOSTR(cost step)
// &
                            " is " // TOSTR(100.0_SRP * cost_step / 
proto parents%individual(ind)%body mass ) // &
                           "% of agent's body mass." )
```
#### **!> Subtract the cost of swimming here:**

proto\_parents%individual(ind)%body\_mass=proto\_parents%individual(ind)%bod y mass  $-$  & cost\_step **!=================================================== ! Inner perceptions: stomach, bodymass, energy, age call** proto parents%individual(ind)%perceptions inner() **!=================================================== ! Environmental perceptions: light, depth call** proto parents%individual(ind)%perceptions environ() **call** LOG\_DBG("Environmental perceptions: light " // & TOSTR(proto\_parents%individual(ind)%perceive\_light%get\_current()) // & ", depth " // & TOSTR(proto\_parents%individual(ind)%perceive\_depth%get\_current()) ) **!=================================================== ! Spatial perceptions food, conspecifics, predators call**  proto\_parents%individual(ind)%see\_food(habitat\_safe%food,**1**) **call**  proto parents%individual(ind)%see\_consp(proto\_parents%individual, & proto parents%individual%get length(), & proto parents%individual%is alive() ) **call**  proto parents%individual(ind)%see pred(habitat safe%predators, & habitat safe%predators%get size()) **!=================================================== call**  proto\_parents%individual(ind)%motivations\_percept\_components() **call** proto parents%individual(ind)%motivations primary calc() call proto parents%individual(ind)%modulation() call proto parents%individual(ind)%motivations to memory() **call** proto parents%individual(ind)%gos find() **!+++++++++++++++++++++++++++++++++++++++++++++++++++++++++++++++++++++ !------------------------------------------------------------------- ! OUTPUT: We are to place some code for producing outputs of motivational ! variables below here. call** CSV\_RECORD\_APPEND( lars file record append data gos label, &

```
proto parents%individual(ind)%gos label() )
             call CSV_RECORD_APPEND( 
lars file record append data gos arousal, &
proto parents%individual(ind)%arousal() )
             call CSV_RECORD_APPEND( 
lars_file_record_append_data_gos_repeated, &
proto parents%individual(ind)%gos repeated )
!+++++++++++++++++++++++++++++++++++++++++++++++++++++++++++++++++++++
             !> Check if the fish has died of starvation
             if (proto_parents%individual(ind)%starved_death()) then
              call proto parents%individual(ind)%dies()
               call LOG_DELIMITER(LOG_LEVEL_SECTION)
               call LOG_DBG ("INFO: Agent dies due to starvation, ID: " // 
&
TOSTR(proto parents%individual(ind)%get id()))
               call LOG_DBG (" Body length: " // 
&
                     TOSTR(proto_parents%individual(ind)%body_length) // 
&
                     ", body mass: " // 
&
                     TOSTR(proto_parents%individual(ind)%body_mass) // 
&
                     ", maximum mass: " // 
&
TOSTR(proto parents%individual(ind)%body mass maximum) // &
                     ", birth mass : " // 
&
                    TOSTR(proto parents%individual(ind)%body mass birth)
\lambda call LOG_DBG(" Energy :" // 
&
                    TOSTR(proto parents%individual(ind)%energy current)
// &
                     ", energy maximum: " // 
&
                    TOSTR(proto parents%individual(ind)%energy maximum)
)
               call LOG_DELIMITER(LOG_LEVEL_SECTION)
               exit WALKS
             end if
             call LOG_DBG( "GOS is :" // 
proto parents%individual(ind)%gos label())
             call LOG_DBG( "GOS arousal :" // 
TOSTR(proto parents%individual(ind)%arousal()) )
```

```
 call LOG_DBG("**** can see food: " // 
TOSTR(proto_parents%individual(ind)%perceive_food%get_count()))
             !> Check if there is any food items in proximity (visibility 
range)
             if ( proto_parents%individual(ind)%has_food() ) then
                call LOG_DBG(" distance >" // 
&
TOSTR(proto_parents%individual(ind)%perceive_food%foods_distances))
                call LOG_DBG(" dist. (d/l) >" // 
&
TOSTR(proto_parents%individual(ind)%perceive_food%foods_distances &
\overline{\phantom{a}} / \overline{\phantom{a}} / \overline{\phantom{a}} / \overline{\phantom{a}}proto parents%individual(ind)%get length()))
 !===================================================
               call LOG_DBG(" +++ Current mass: " // 
TOSTR(proto parents%individual(ind)%mass()) // &
                             ", length: " // 
TOSTR(proto parents%individual(ind)%length()) // &
                             ", energy: " // 
TOSTR(proto parents%individual(ind)%get energy()) )
                !> Select the optimal food item out from its perception:
              food item selected =
proto_parents%individual(ind)%food_item_select(rescale_max_motivation=6.0
_SRP)
                !> Try to eat the optimal food item:
               call 
proto parents%individual(ind)%food item eat(food item selected,
habitat safe%food)
               call LOG_DBG("**** Tried to eat food item: " // 
TOSTR(food_item_selected))
               call LOG_DBG(" +++ Updated mass: " // 
TOSTR(proto parents%individual(ind)%mass()) // &
                             ", length: " // 
TOSTR(proto parents%individual(ind)%length()) // &
                             ", energy: " // 
TOSTR(proto parents%individual(ind)%get energy()) )
               !stop "EATEN"
             else
               !> If no food objects were encountered we still grow with zero 
food gain.
               call proto_parents%individual(ind)%mass_grow(0.0_SRP)
               call proto_parents%individual(ind)%len_grow(0.0_SRP)
             end if
             call LOG_DBG("**** can see consp: " // 
TOSTR(proto_parents%individual(ind)%perceive_consp%get_count() ) )
             if ( proto_parents%individual(ind)%has_consp() ) then
                call LOG_DBG(" coord(1) >" // 
&
```
TOSTR(proto\_parents%individual(ind)%perceive\_consp%conspecifics\_seen(**1**)%l ocation(.TRUE.))) **call** LOG\_DBG(" iid >" // & TOSTR(proto\_parents%individual(ind)%perceive\_consp%conspecifics\_seen%get  $cid()$ )) **end if** call LOG DBG("\*\*\*\* can see pred: "  $//$ TOSTR(proto\_parents%individual(ind)%perceive\_predator%get\_count() ) ) **if** ( proto\_parents%individual(ind)%has\_pred() ) **then call** LOG\_DBG(" coord(1) ="  $//$ & TOSTR(proto\_parents%individual(ind)%perceive\_predator%predators\_seen(**1**)%l ocation(.TRUE.))) **call** LOG DBG(" iid  $=$ " // & TOSTR(proto\_parents%individual(ind)%perceive\_predator%predators\_seen(**1**)%g et  $cid()$ )) call LOG DBG(" dist  $=$ " // & TOSTR(proto\_parents%individual(ind)%perceive\_predator%predators\_seen(**1**)%g et dist())) **end if end do** WALKS **!+++++++++++++++++++++++++++++++++++++++++++++++++++++++++++++++++++++ !> OUTPUT: Physically write the record to the disk call** CSV\_RECORD\_WRITE( record=lars file record append data gos label, & csv file name=lars output filename data gos label ) **call** CSV\_RECORD\_WRITE( record=lars file record append data gos arousal, & csv file name=lars output filename data gos arousal ) **call** CSV\_RECORD\_WRITE( record=lars\_file\_record\_append\_data\_gos\_repeated, & csv file name=lars output filename data gos repeated ) **!+++++++++++++++++++++++++++++++++++++++++++++++++++++++++++++++++++++ call** LOG\_DBG("INFO: Subtracting cost of living for agent # " // & TOSTR(ind) // " and add weight and length to the

history.")

```
 !> Subtract the cost of living
          call proto parents%individual(ind)%subtract living cost()
           call 
add to history(proto parents%individual(ind)%body length history, &
                              proto parents%individual(ind)%body length)
           call 
add to history(proto parents%individual(ind)%body mass history, &
                              proto parents%individual(ind)%body mass)
           if (proto_parents%individual(ind)%starved_death()) then
              call proto parents%individual(ind)%dies debug()
               call LOG_DELIMITER(LOG_LEVEL_SECTION)
               call LOG_DBG ("INFO: Agent dies due to starvation, ID: " // 
&
TOSTR(proto parents%individual(ind)%get id()))
               call LOG_DBG (" Body length: " // 
&
                     TOSTR(proto_parents%individual(ind)%body_length) // 
&
                     ", body mass: " // 
&
                     TOSTR(proto_parents%individual(ind)%body_mass) // 
&
                     ", maximum mass: " // 
&
TOSTR(proto parents%individual(ind)%body mass maximum) // &
                     ", birth mass : " // 
&
                    TOSTR(proto parents%individual(ind)%body mass birth)
)
               call LOG_DBG(" Energy :" // 
&
                    TOSTR(proto parents%individual(ind)%energy current)
// &
                     ", energy maximum: " // 
&
                    TOSTR(proto parents%individual(ind)%energy maximum)
)
               call LOG_DELIMITER(LOG_LEVEL_SECTION)
             end if
     end do INDS
!+++++++++++++++++++++++++++++++++++++++++++++++++++++++++++++++++++++
```

```
 !> OUTPUT: Finally, we are closing the output files.
call CSV CLOSE( csv file name=lars output filename data gos label )
call CSV CLOSE( csv file name=lars output filename data gos arousal )
call CSV CLOSE( csv_file_name=lars_output_filename_data_gos_repeated )
```

```
!+++++++++++++++++++++++++++++++++++++++++++++++++++++++++++++++++++++
  contains
!+++++++++++++++++++++++++++++++++++++++++++++++++++++++++++++++++++++
     ! OUTPUT: Produce a whole record with the names of the columns.
   function do row header(n vars) result (string record)
       integer, intent(in) :: n_vars
       character(len=2000) :: string_record
      !> Local vars
      integer :: i
      !> producing a whole record with column labels
      string record = ""
      do i=1, n vars
       call CSV RECORD APPEND( string_record, "VAR_" // TOSTR(i,n_vars) )
       end do
    end function do_row_header
  end subroutine LARS_TEST_LAB
```
## A2. The Global Organismic State

 **!> Find and set the global organismic state (GOS) based on the various !! available motivation values. !! @note GOS generation is a little changed in the new generation model. !! 1. We try to avoid constant switching of the GOS by requiring that !! the difference between motivational components should exceed !! some threshold value, if it does not, retain old GOS. So minor !! fluctuations in the stimulus field are ignored. Threshold is !! a dynamic parameter, so can also be zero. !! 2. The threshold is inversely related to the absolute value of the !! motivations compared, when the motivations are low, the !! threshold is big, when their values are approaching 1, the !! threshold approaches zero. So motivations have relatively little !! effects. subroutine** gos find global state(this) **class**(GOS\_GLOBAL), **intent**(**inout**) :: this **!> Local variables !> Arousal is the maximum level of motivation among all available new !! incoming motivations ones. But we still have the older/previous "current" !! arousal value `%gos\_arousal` until it is updated from the newly incoming !! perceptions and motivations. real**(SRP) :: arousal\_new **!> Dynamic threshold of GOS, the threshold a motivation has to exceed to !! win the competition with the current motivation. real**(SRP) :: gos\_dthreshold **!> PROCNAME is the procedure name for logging and debugging (with MODNAME). character**(**len**=\*), **parameter** :: PROCNAME = "(gos\_find\_global\_state)" **!> Arousal is the maximum level among all available motivations (\*\*final\*\* !! motivational components). This is the \*\*new\*\* state depending on all !! the currently incoming perceptions.** arousal\_new = this%motivations%max\_final() **!> The GOS competition threshold is a function of the current arousal !! level, if it is very low, we need a relatively high competing motivation !! to win competition, if it is high (1) then very small difference is !! enough. But note that this is the relative differences. So if we have !! a low motivation 0.1, we need 0.155 to win (threshold=0.55, !! 0.155=0.1+0.1Ã—0.55 ), but if we have high motivation 0.8, almost any !! exceeding motivation (>0.808) will win. So we limit the possible !! effects of low motivations. We get the actual value as a nonparametric !! function, currently by nonlinear interpolation of the grid values !! defined by the `MOTIVATION\_COMPET\_THRESHOLD\_CURVE\_` parameter arrays. !! @plot `aha\_gos\_arousal\_winthreshold.svg`** gos\_dthreshold = DDPINTERPOL(

```
MOTIVATION COMPET THRESHOLD CURVE ABSCISSA, &
MOTIVATION COMPET THRESHOLD CURVE ORDINATE, &
                                   this%gos arousal )
     !> Save the interpolation plot in the debug mode using external command.
     !! @warning Involves **huge** number of plots, should normally be
     !! disabled.
    call debug interpolate plot save(
&
            grid xx=MOTIVATION COMPET THRESHOLD CURVE ABSCISSA,
&
            grid yy=MOTIVATION COMPET THRESHOLD CURVE ORDINATE,
&
            ipol value=this%gos arousal, algstr="DDPINTERPOL",
&
            output file="plot debug arousal gos threshold " //
&
                          TOSTR(Global_Time_Step_Model_Current) // 
&
                          TAG_MMDD() // "_a_"// trim(this%individ_label()) // 
&
                         " " // RAND STRING(LABEL LENGTH,
LABEL CST, LABEL CEN) &
                         // PS )
     !> Now as we have the dynamic threshold, we can compare the current
     !! motivation level with the current (previous) arousal. If the motivation
     !! exceeds the current arousal by more than the threshold, the GOS
     !! changes to the new motivation. If not, we are still left with the
     !! previous GOS.
     AROUSAL_THRESHOLD: if (arousal_new - this%gos_arousal < 
&
                                         gos dthreshold * this%gos arousal)
then
       !> If the maximum current arousal does not exceed the threshold,
       !! we are left with the old GOS. However, we reduce the current arousal
       !! spontaneously using a simple linear or some non-linear dissipation
```

```
 !! pattern using the `%gos_repeated` parameter that sets the number of
       !! repeated occurrences of the same (current) GOS.
       !! First, increment GOS repeat counter.
       this%gos_repeated = this%gos_repeated + 1
       !> And spontaneously decrease, **dissipate**, the current arousal 
level.
       !! Spontaneous dissipation of arousal is implemented by multiplying the
       !! current level by a factor within the range [0.0..1.0] that can depend
       !! on the number of times this GOS is repeated.
       !! @note Note that the dissipation function is local to this procedure.
       !! `arousal_decrease_factor_fixed` = fixed value
       !! `arousal_decrease_factor_nonpar` = nonlinear, 
nonparametric,
```

```
 !! based on nonlinear interpolation.
 !! @plot `aha_gos_arousal_dissipation.svg`
this%gos arousal = this%gos arousal *
```

```
&
```

```
arousal decrease factor nonpar(this%gos repeated)
     else AROUSAL_THRESHOLD
       !> If the maximum new arousal exceeds the threshold, we get to a
       !! **new GOS**. That is, the **highest** among the **new** competing
       !! motivations defines the new GOS.
       !! @note Use `associate`construct to set alias for long object 
hierarchy.
       !! @note Note that `this%gos_repeated` is initialised to 1 at 
`gos_reset`.
       associate ( MOT => this%motivations )
         !> Check **hunger**.
         GOS_IS_MAX: if (MOT%is_max_final(MOT%hunger)) then
           !> Reset all motivations to **non-dominant**.
          call this%gos reset()
           !> Set new GOS for hunger...
           MOT%hunger%dominant_state = .TRUE.
           this%gos_main = MOT%hunger%label
          this%gos arousal = MOT%hunger%motivation finl
         !> Check **passive_avoidance**.
         else if (MOT%is_max_final(MOT%avoid_passive)) then GOS_IS_MAX
           !> Reset all motivations to **non-dominant**.
          call this%gos reset()
           !> Set new GOS for passive_avoidance...
          MOT%avoid passive%dominant state = . TRUE.
          this\gos main = MOT%avoid_passive%label
          this%gos arousal = MOT%avoid passive% motivation finl
         !> Check **active_avoidance**.
         else if (MOT%is_max_final(MOT%avoid_active)) then GOS_IS_MAX
           !> Reset all motivations to **non-dominant**.
          call this%gos reset()
           !> Set new GOS for active_avoidance...
           MOT%avoid_active%dominant_state = .TRUE.
          this%gos main = MOT%avoid active%label
          this%gos arousal = MOT%avoid active% motivation finl
         !> Check **reproduction**.
         else if (MOT%is_max_final(MOT%reproduction)) then GOS_IS_MAX
           !> Reset all motivations to **non-dominant**.
          call this%gos reset()
           !> Set new GOS for reproduction...
           MOT%reproduction%dominant_state = .TRUE.
          this\gos main = MOT\reproduction\label
          this %gosarousal = MOT%reproduction%motivation finl
         end if GOS_IS_MAX
       end associate
     end if AROUSAL_THRESHOLD
     !> Add the current GOS parameters to the emotional memory stack
     !! @note Note that the memory stack arrays are defined in
     !! APPRAISAL and cleaned/init in `init_appraisal`
     !! @note We can use the dedicated procedures. Here disabled so far to avoid
     !! speed overhead.
     !call this%memory_motivations%gos_to_memory( 
&
     ! v_gos_label=this%gos_main,
```

```
&
    ! v_gos_arousal= this%gos_arousal, 
&
                     ! v_gos_repeated=this%gos_repeated )
   call add to history(this%memory motivations%gos main, this%gos main)
   call add to history(this%memory motivations%gos arousal,
this%gos_arousal)
   call add to history(this%memory motivations%gos repeated,
this%gos repeated)
```

```
 !> Finally recalculate the attention weights for all the states' 
perception
```

```
 !! components. The dominant GOS state will now get its default attention
     !! weights whereas all non-dominant states will get modulated values, i.e.
     !! values recalculated from a non-linear interpolation based **attention
     !! modulation curve**.
    call this%attention modulate()
     !! @note Note that type-bound functions can be used (although this makes
     !! sense only outside of this module to avoid a small function-call
     !! overhead): `if ( this%motivations%hunger%is_dominant() ) 
then`. For the
    !! motivational state label we can use the accessor function
     !! `%label_is` : `return_gos = 
this%motivations%hunger%label_is()` (it is
     !! **mandatory** outside of this module as label is declared
     !! `private`).
    if (this%motivations%hunger%dominant_state) then
      return_gos = this%motivations%hunger%label
    else if (this%motivations%avoid_passive%dominant_state) then
       return_gos = this%motivations%avoid_passive%label
    else if (this%motivations%avoid_active%dominant_state) then
       return_gos = this%motivations%avoid_active%label
     else if (this%motivations%reproduction%dominant_state) then
```
**end function** gos global get label

**end if**

```
!------------------------------------------------------------------------
-----
  !> Calculate the overall level of arousal. Arousal is the current level
  !! of the dominant motivation that has brought about the current GOS at the
   !! previous time step.
  elemental function gos_get_arousal_level(this) result (arousal_out)
    class(GOS_GLOBAL), intent(in) :: this
     !> Arousal is the current level of motivation that has brought about GOS.
    real(SRP) :: arousal_out
     !> It is saved in this GOS-object component.
    arousal_out = this%gos_arousal
```
return\_gos = this%motivations%reproduction%label

```
end function gos get arousal level
```
## A3. The Attention Modulation Factor

```
 !> Modulate the attention weights to suppress all perceptions alternative
   !! to the current GOS. This is done using the attention modulation
   !! interpolation curve.
   !! @warning This subroutine is called from within `gos_find` and should not
   !! be called separately.
  subroutine gos attention modulate weights (this)
     class(GOS_GLOBAL), intent(inout) :: this
     !> Local variable, the weight given to the attention weight components
     !! of all the non-dominant motivation states. Based on nonlinear
     !! interpolation.
     real(SRP) :: percept_w
     !- - - - - - - - - - - - - - - - - - - - - - - - - - - - - - - - - - -
- - -
     !> **First**, we calculate the attention weight given to all non-dominant
     !! perceptions via nonlinear interpolation.
     percept_w = DDPINTERPOL( ATTENTION_MODULATION_CURVE_ABSCISSA, 
&
                             ATTENTION MODULATION CURVE ORDINATE,
&
                             this%gos arousal )
     !> Save the interpolation plot in the debug mode using external command.
     !! @warning Involves **huge** number of plots, should normally be
     !! disabled.
    call debug interpolate plot save(
&
            grid xx=ATTENTION MODULATION CURVE ABSCISSA,
&
            grid yy=ATTENTION MODULATION CURVE ORDINATE,
&
            ipol value=this%gos arousal, algstr="DDPINTERPOL",
&
             output_file="plot_debug_attention_modulation_" // 
&
                          TOSTR(Global_Time_Step_Model_Current) // 
&
                          TAG_MMDD() // "_a_"// trim(this%individ_label()) // 
&
                          "_" // RAND_STRING(LABEL_LENGTH, 
LABEL CST, LABEL CEN) &
                         // PS )
     !- - - - - - - - - - - - - - - - - - - - - - - - - - - - - - - - - - -
- - -
     !> **Second**, we reset the attention weights for the **dominant GOS
     !! state** to their **default** parameter values whereas for all other
     !! states, to the **recalculated** `percept_w` modulated
     !! value.
     !- - - - - - - - - - - - - - - - - - - - - - - - - - - - - - - - - - -
```
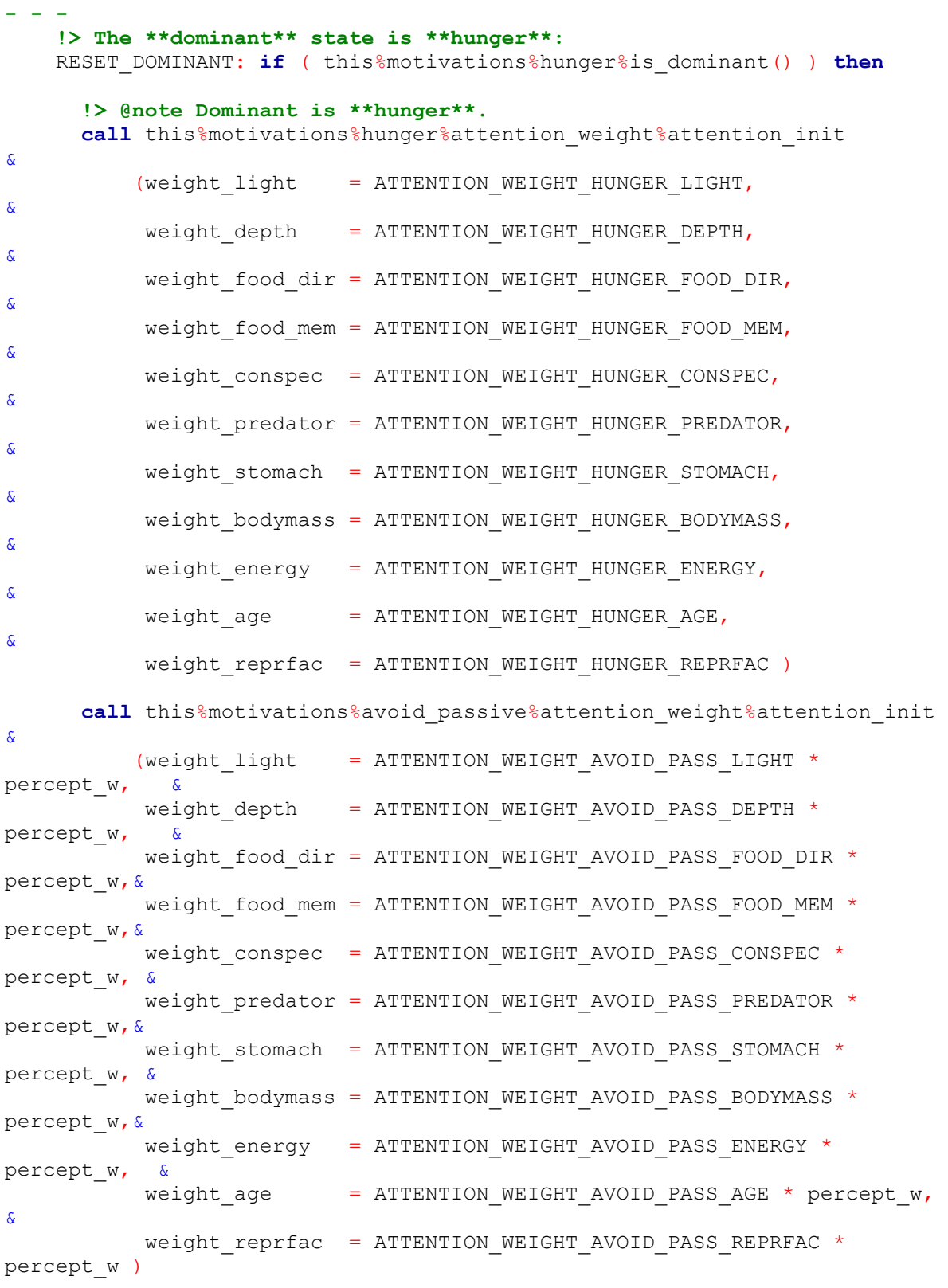

**call** this%motivations%avoid\_active%attention\_weight%attention\_init

&

(weight light = ATTENTION WEIGHT AVOID ACT LIGHT \* percept  $w$ , & weight depth = ATTENTION WEIGHT AVOID ACT DEPTH \* percept w, & weight food dir = ATTENTION WEIGHT AVOID ACT FOOD DIR \* percept w, & weight\_food\_mem = ATTENTION\_WEIGHT\_AVOID\_ACT\_FOOD\_MEM \* percept\_w, & weight\_conspec = ATTENTION\_WEIGHT\_AVOID\_ACT\_CONSPEC \* percept w, & weight\_predator = ATTENTION\_WEIGHT\_AVOID\_ACT\_PREDATOR \* percept\_w, & weight stomach = ATTENTION WEIGHT AVOID ACT STOMACH  $*$ percept w, & weight bodymass = ATTENTION WEIGHT AVOID ACT BODYMASS \* percept w, & weight\_energy = ATTENTION\_WEIGHT\_AVOID\_ACT\_ENERGY \* percept\_w, & weight age = ATTENTION WEIGHT AVOID ACT AGE \* percept  $w$ , & weight reprfac = ATTENTION WEIGHT AVOID ACT REPRFAC  $*$ percept w) **call** this%motivations%reproduction%attention\_weight%attention\_init & (weight light = ATTENTION WEIGHT REPRODUCE LIGHT \* percept  $w$ , & weight depth = ATTENTION WEIGHT REPRODUCE DEPTH \* percept  $w$ , & weight food dir = ATTENTION WEIGHT REPRODUCE FOOD DIR \* percept w, & weight\_food\_mem = ATTENTION\_WEIGHT\_REPRODUCE\_FOOD\_MEM \* percept w, & weight conspec = ATTENTION WEIGHT REPRODUCE CONSPEC  $*$ percept\_w, & weight predator = ATTENTION WEIGHT REPRODUCE PREDATOR  $*$ percept w, & weight stomach = ATTENTION WEIGHT REPRODUCE STOMACH  $*$ percept\_w, weight bodymass = ATTENTION WEIGHT REPRODUCE BODYMASS \* percept w, & weight\_energy = ATTENTION\_WEIGHT\_REPRODUCE\_ENERGY \* percept w, & weight age = ATTENTION WEIGHT REPRODUCE AGE \* percept  $w$ , & weight reprfac = ATTENTION WEIGHT REPRODUCE REPRFAC  $*$ percept w) **!- - - - - - - - - - - - - - - - - - - - - - - - - - - - - - - - - - - - - - !> The \*\*dominant\*\* state is \*\*avoid\_passive\*\*: else if** ( this%motivations%avoid\_passive%is\_dominant() ) **then**  RESET\_DOMINANT **call** this%motivations%hunger%attention\_weight%attention\_init

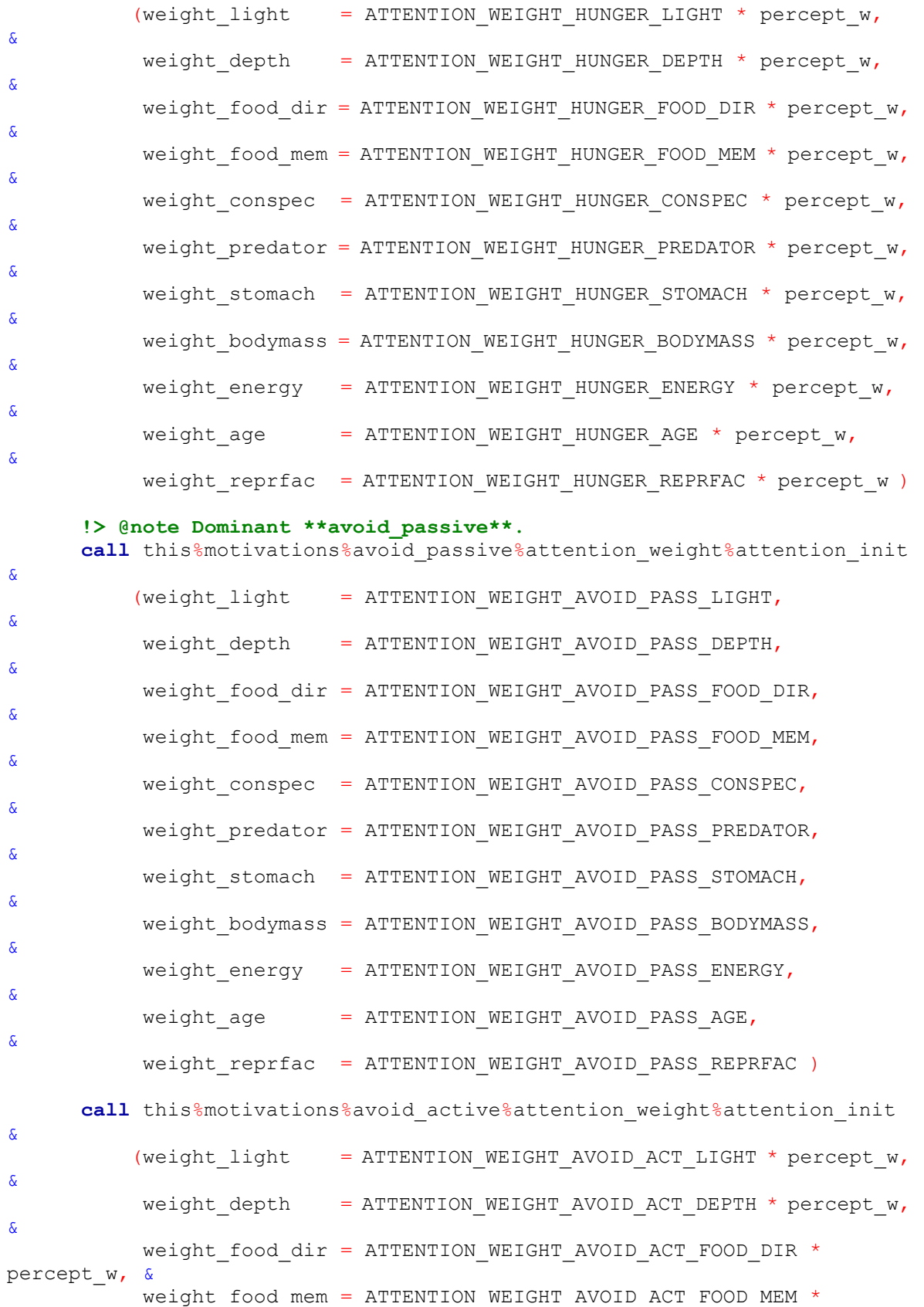

```
percept w, &
          weight conspec = ATTENTION WEIGHT AVOID ACT CONSPEC *percept w, &
           weight predator = ATTENTION WEIGHT AVOID ACT PREDATOR *
percept_w, &
          weight stomach = ATTENTION WEIGHT AVOID ACT STOMACH *percept_w, &
          weight_bodymass = ATTENTION_WEIGHT_AVOID_ACT_BODYMASS *
percept_w, &
           weight_energy = ATTENTION_WEIGHT_AVOID_ACT_ENERGY *
percept w,
          weight age = ATTENTION WEIGHT AVOID ACT AGE * percept w,
&
          weight reprfac = ATTENTION WEIGHT AVOID ACT REPRFAC *percept w)
       call this%motivations%reproduction%attention_weight%attention_init 
&
          (weight light = ATTENTION WEIGHT REPRODUCE LIGHT * percept w,
&
          weight depth = ATTENTION WEIGHT REPRODUCE DEPTH * percept w,
&
          weight food dir = ATTENTION WEIGHT REPRODUCE FOOD DIR *
percept w, &
           weight_food_mem = ATTENTION_WEIGHT_REPRODUCE_FOOD_MEM *
percept_w, &
          weight conspec = ATTENTION WEIGHT REPRODUCE CONSPEC *percept_w, &
          weight predator = ATTENTION WEIGHT REPRODUCE PREDATOR *percept w, &
           weight stomach = ATTENTION WEIGHT REPRODUCE STOMACH *percept w, &
           weight bodymass = ATTENTION WEIGHT REPRODUCE BODYMASS *percept w, &
          weight_energy = ATTENTION_WEIGHT_REPRODUCE_ENERGY *
percept w,
          weight age = ATTENTION WEIGHT REPRODUCE AGE * percept w,
&
          weight reprfac = ATTENTION WEIGHT REPRODUCE REPRFAC *
percept w)
   The set of the set of the set of the \alpha- - -
     !> The **dominant** state is **avoid_active**:
     else if ( this%motivations%avoid_active%is_dominant() ) then 
RESET_DOMINANT
       call this%motivations%hunger%attention_weight%attention_init 
&
          (weight light = ATTENTION WEIGHT HUNGER LIGHT * percept w,
&
           weight depth = ATTENTION WEIGHT HUNGER DEPTH * percept w,
&
           weight food dir = ATTENTION WEIGHT HUNGER FOOD DIR * percept w,
&
           weight food mem = ATTENTION WEIGHT HUNGER FOOD MEM * percept w,
```

```
60
```
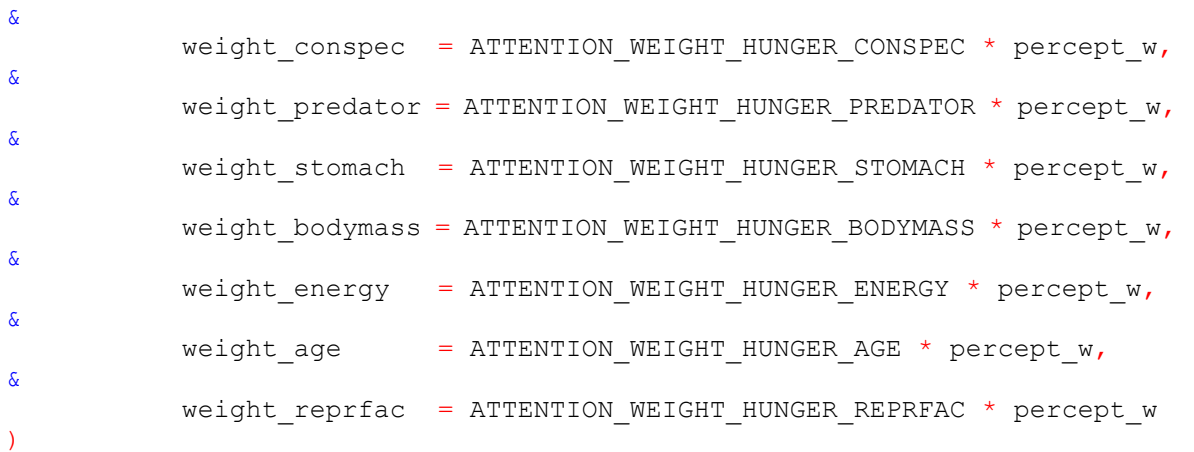

call this%motivations%avoid passive%attention weight%attention init

&

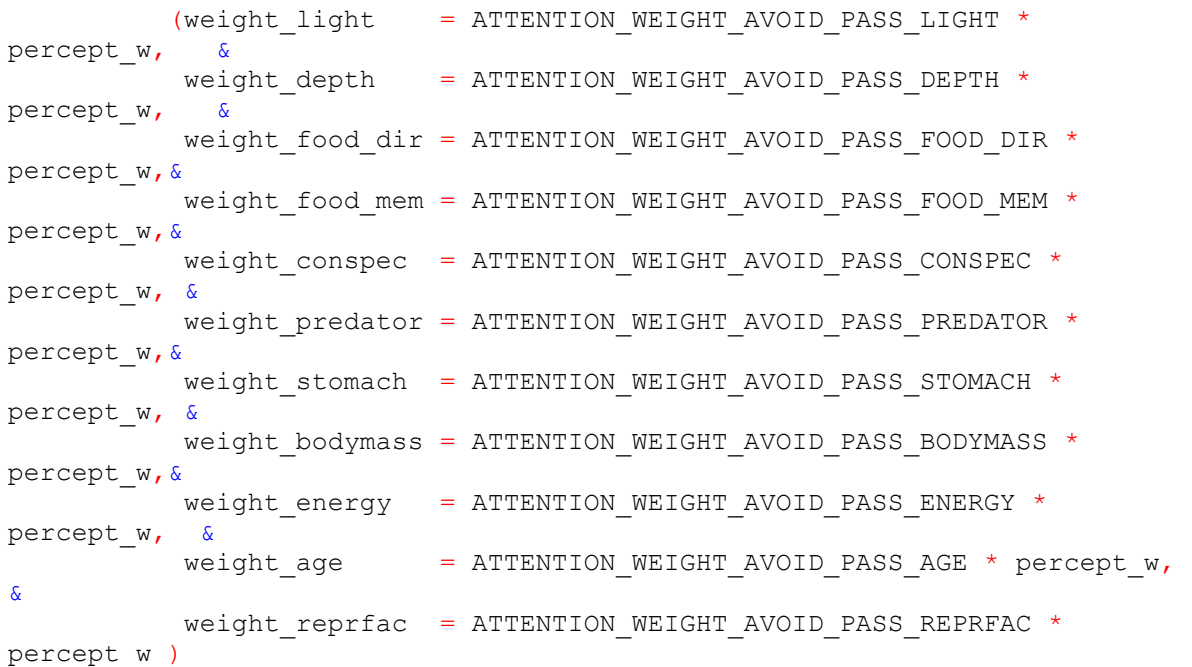

### **!> @note Dominant is \*\*avoid\_active\*\*. call** this%motivations%avoid active%attention weight%attention init & (weight\_light = ATTENTION\_WEIGHT\_AVOID\_ACT\_LIGHT, & weight\_depth = ATTENTION\_WEIGHT\_AVOID\_ACT\_DEPTH, & weight food dir = ATTENTION WEIGHT AVOID ACT FOOD DIR, & weight food mem = ATTENTION WEIGHT AVOID ACT FOOD MEM, & weight\_conspec = ATTENTION\_WEIGHT\_AVOID\_ACT\_CONSPEC, & weight predator = ATTENTION WEIGHT AVOID ACT PREDATOR, &

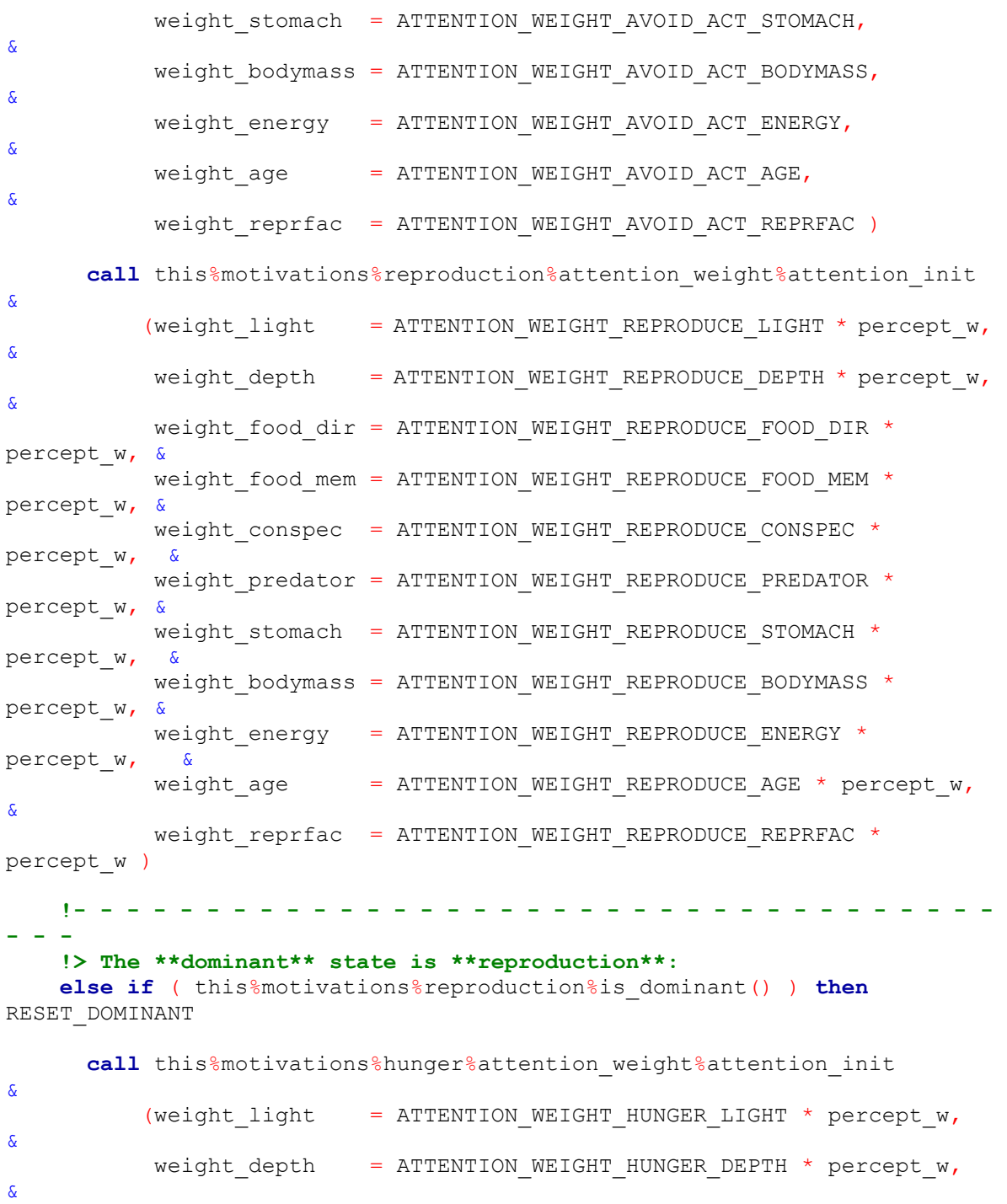

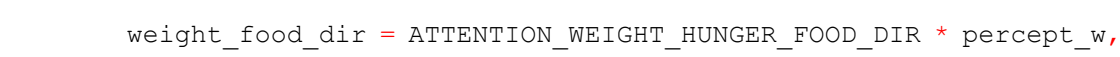

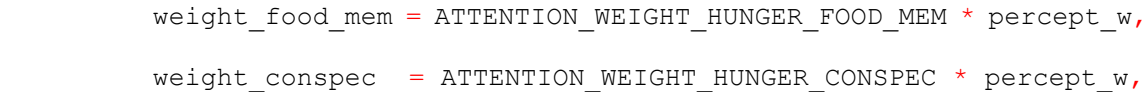

&

&

&

&

- weight\_predator = ATTENTION\_WEIGHT\_HUNGER\_PREDATOR \* percept\_w,
	- weight\_stomach = ATTENTION\_WEIGHT\_HUNGER\_STOMACH \* percept\_w,

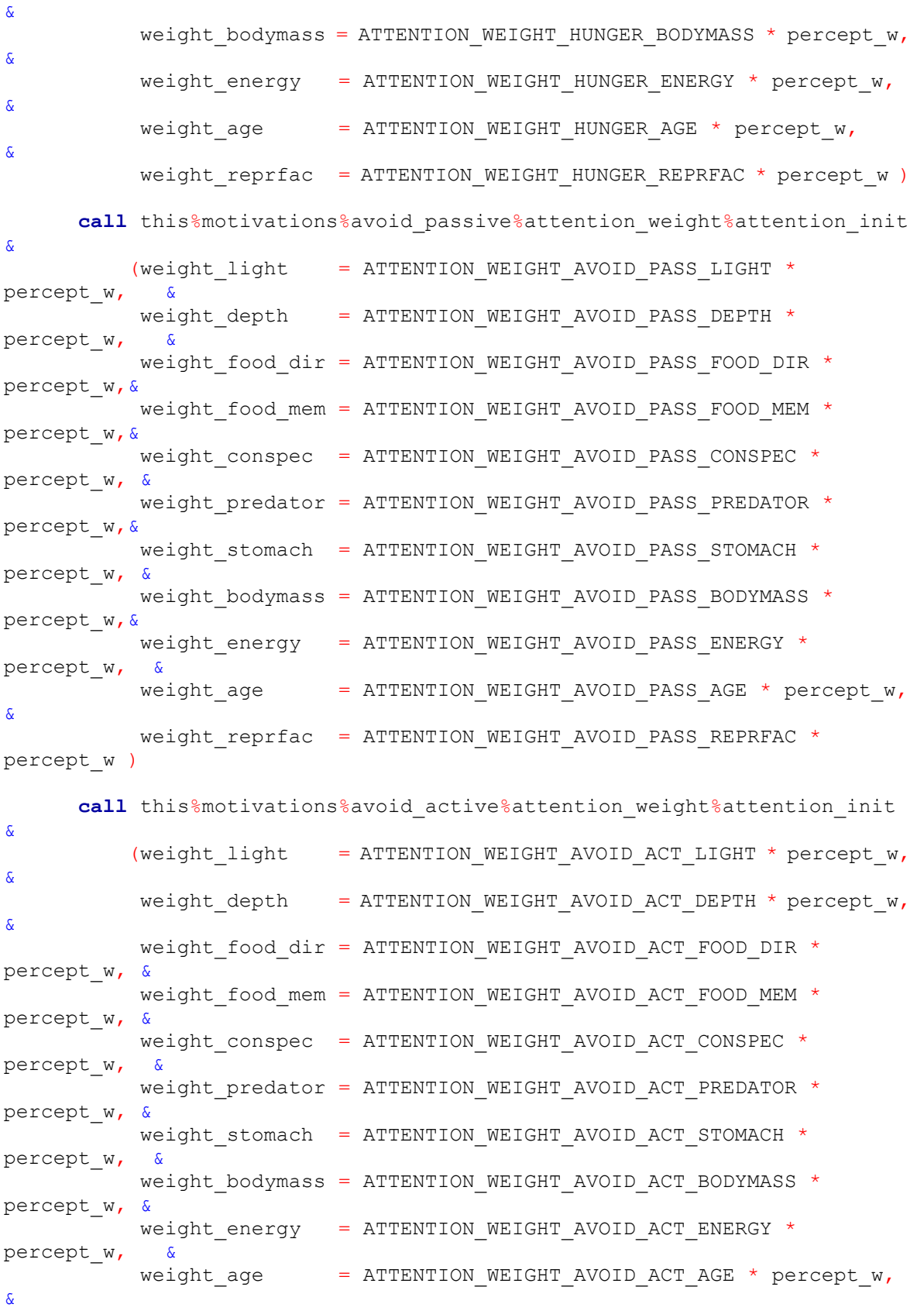

 weight\_reprfac = ATTENTION\_WEIGHT\_AVOID\_ACT\_REPRFAC \* percept w)

#### **!> @note Dominant \*\*reproduction\*\*.**

 **call** this%motivations%reproduction%attention\_weight%attention\_init

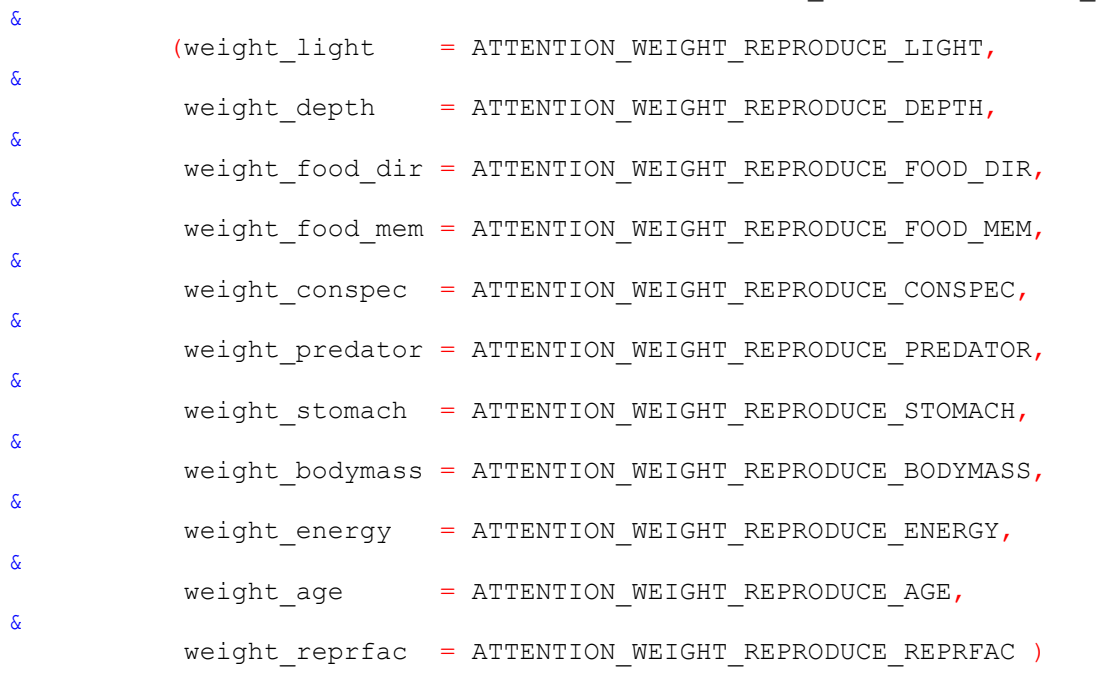

**end if** RESET\_DOMINANT

**end subroutine** gos\_attention\_modulate\_weights

## A4. R-script for statistical analysis

```
# Breakpoint linear regression, unconstrained, single breakpoint,
# In this model x is ADF, y is AVERAGE GOS streak (average)
#
# Based on the method from:
# 
https://www.r-bloggers.com/r-for-ecologists-putting-together-a-piecew
ise-regression/
#--------------------------------------------------------------------
-----------
# # SVN version info:
# $Id: script.breakpoint.R 3086 2017-03-20 19:02:56Z sbu062 $
#--------------------------------------------------------------------
-----------
#####################################################################
###########
# Function to perform a breakdown linear model and determine a breakdown 
point.
# the optimal breakdown is determined using the standard parametric sigma
# (standard deviation of the residuals) or AIC.
# NOTE: In the function ADF is the independent variable (x) and
# AVERAGE is the dependent variable (y))
breakdown.linear.model <- function(ADF, AVERAGE,
                                  search min=0.4, search max=0.99,
                                  min_sigma=TRUE,
                                  xlabel= "Predictor",
                                  ylabel= "Response") 
{
   # Make a variable to keep range of breakpoints
  breaks \leq ADF [which (ADF \geq search min & ADF \leq search max)]
#--------------------------------------------------------------------
---------
   # Iteratively search breakpoints for the model minimize residual MSE 
or AIC
   mse <- numeric(length(breaks)) # Vector to keep residual MSE
   aics <- numeric(length(breaks)) # Vector to keep AIC values
   for(i in 1:length(breaks)){
   model.piecewise.part <- lm(AVERAGE ~ ADF*(ADF < breaks[i])
 + 
ADF*(ADF>=breaks[i]))
    # Calculate residual standard deviation (sigma)
    mse[i] <- summary(model.piecewise.part)[6] # obtained from summary
    #mse[i] <- sigma(model.piecewise.part) # or 'sigma' function
    # Calculate AIC, Akaike Information Criterion value
```

```
 aics[i] <- AIC(model.piecewise.part)
   }
   # Print actual breakpoint vector to search the optimum within.
   print("The range of breakpoints to optimise:")
   print(breaks)
   # MSEs AICs are keept in these vectors
   mse <- as.numeric(mse) # require it to make mse a vector
   print("Output all values of 'sigma' and AIC:")
   print(mse) # print sigmas
   print(aics) # print AIC
   print("Minimum AIC for the broken model:")
   print(min(aics))
   # The best model and respectively the optimal breakpoint is that which
   # minimises the standard deviation of the residuals (MSE) or AIC.
  min mse <- breaks[which(mse==min(mse))]
  min aics <- breaks[which(aics==min(aics))]
   print ("ADF Breakpoint based on sigma and AIC:")
   print(min_mse) # print these values
   print(min_aics)
   # The breakpoint can be based either on MSE or AIC
   if ( min_sigma ) {
     point <- min_mse
     print("Optimisation is based on 'sigma'.")
 }
   else {
     point <- min_aics
     print("Optimisation is based on AIC.")
 }
   print("The actual breakpoint value is:")
   print(point)
   # Run the final model
   model.piecewise <- lm(AVERAGE ~ ADF*(ADF < point) + ADF*(ADF > point))
   print("Final fitted model parameters:")
   print( summary(model.piecewise) )
#--------------------------------------------------------------------
---------
   # Plotting the two-part linear regression
   # 1. basic scatterplot
  plot(ADF,AVERAGE, ylim = c(0,30), pch=16, xlab=xlabel, ylab=ylabel)
   # 2. first part of the linear curve with parameter estimates from model
   # summary
   curve((model.piecewise$coefficients[1] + 
model.piecewise$coefficients[3]) +
         (model.piecewise$coefficients[2] + 
model.piecewise$coefficients[5]) * x,
```

```
 add=T, from=0, to=point)
  # 3. second part of the linear curvem after the breakpoint...
   curve((model.piecewise$coefficients[1] + 
model.piecewise$coefficients[4]) +
         model.piecewise$coefficients[2] * x,
         add=T, from=point, to=max(ADF))
   # 4. vertical breakpoint line
   abline(v=point, lty=3)
#--------------------------------------------------------------------
---------
   # Also plot the breakpoint minimum as bars of MSE or AIC
   print(mse)
   barplot(mse, names.arg = breaks,
             ylab="Standard deviation of residuals", xlab="Breakpoint")
   print(aics)
   barplot(aics, names.arg = breaks, ylab="AIC", xlab="Breakpoint")
}
#####################################################################
###########
# Data analysis using this function
# Data are obtained from the CSV data file:
streaks <- read.csv("streaks4 switch.csv")
# Data is saved as 'streaks', attach first
attach(streaks)
# Do the data analysis: breakdown model
breakdown.linear.model(ADF, SWITCHES, 0.4, 1.0, FALSE, "ADF", "Number of 
switches")
# Do additional data analysis: single line model
model.nobroken <- lm(SWITCHES ~ ADF)
summary(model.nobroken)
plot (ADF, SWITCHES, ylim=c(0,30), pch=16, ylab="Number of switches")
abline( summary(model.nobroken)$coefficients[1],
        summary(model.nobroken)$coefficients[2] )
print("AIC for the Single-line model:")
print(AIC(model.nobroken))
# Detach the working data frame
detach(streaks)
```
# A5. Complete results

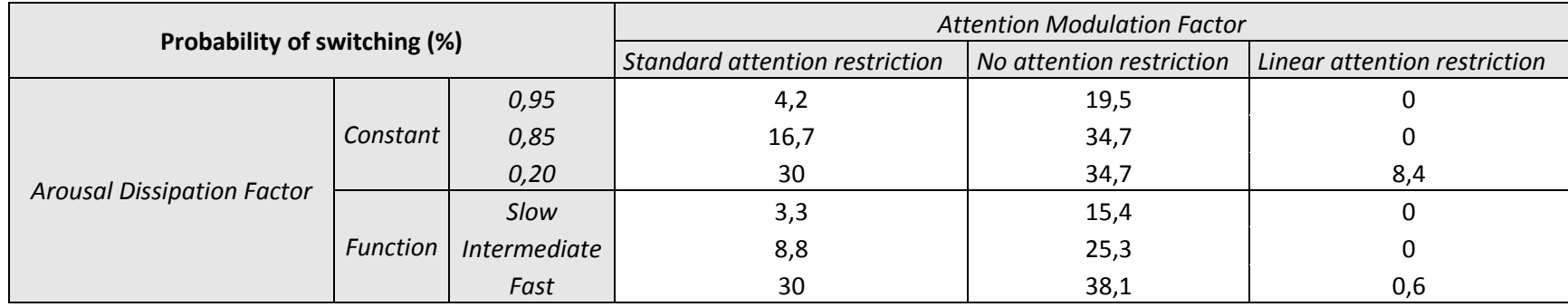

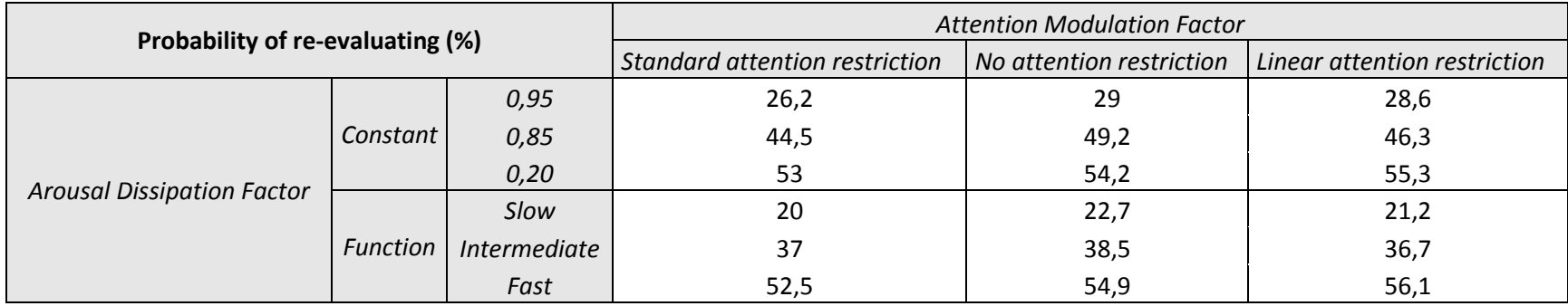

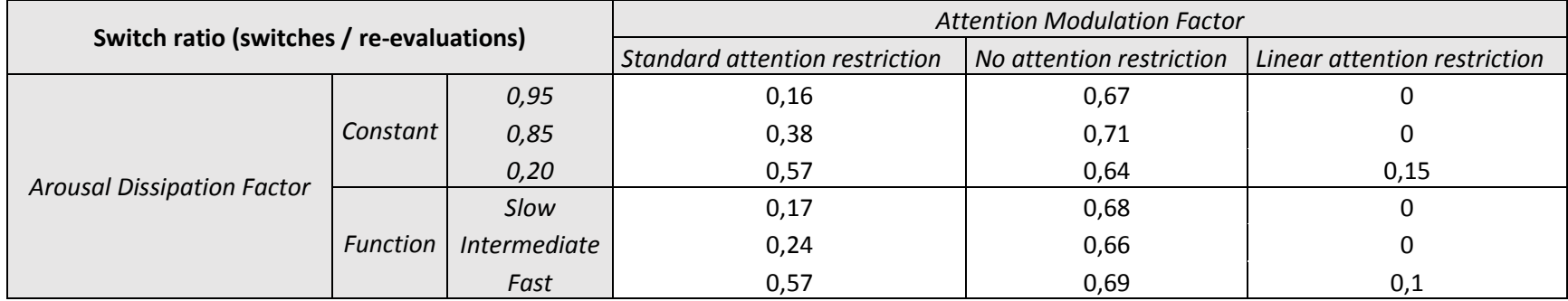